## SAP ABAP table /SAPCND/TST\_DB\_INSERTED\_VALUES {Extra inserted DB values into Database}

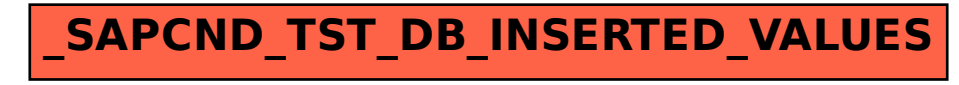